# **TA0061 Temperature Sensor Module**

#### 1. Instroduction

A thermistor is a type of resistor whose resistance is dependent on temperature, more so than in standard resistors. The word is a portmanteau of thermal and resistor. Thermistors are widely used as inrush current limiter, temperature sensors (NTC type typically), self-resetting overcurrent protectors, and self-regulating heating elements.

The XC4538 Module's feature as below:

Feature Value

| Model No.         | NTC-MF52 3950 |
|-------------------|---------------|
| Temperature Range | -55°C~+125°C  |
| Accuracy          | +/- 0.5℃      |
| Pull-up resistor  | 10ΚΩ          |

And Pinout as below:

Pin Content

| "S"              | Singal pin                   |
|------------------|------------------------------|
| <i>u_n</i>       | Gnd                          |
| " <del>+</del> " | Vcc(reference voltage:5V DC) |

## 2. Temperature convert Formula

Here we use Steinhart–Hart equation to calculate the corresponding temperature. The equation is

$$\frac{1}{T} = A + B \ln(R) + C[\ln(R)]^3,$$

where:

T is the temperature (in Kelvins)

**R** is the resistance at T (in ohms)

A, B, and C are the Steinhart–Hart coefficients which vary depending on the type and model of thermistor and the temperature range of interest. (The most general form of the applied equation contains a  $[ln(R)]^2$  term, but this is frequently neglected because it is typically much smaller than the other coefficients).

**Note:** For this module, the recommended coefficients of A,B,Care

A equals 0.001129148;

B equals 0.000234125;

C equals 0.000000876741;

More, the same item products has a little bit different A,B,C coefficients, which depends your environmental temperature. If the recommended coefficients are not accurate enough, you'd better amend the A,B,C coefficients by Thermistor Calculator tool.

### 3 Example

This is a simple code for the NTC thermistor module, Wire as below:

```
"S" pin------ A0;
"+"pin-----5V;
"-"pin-----Gnd;
```

The physical picture is

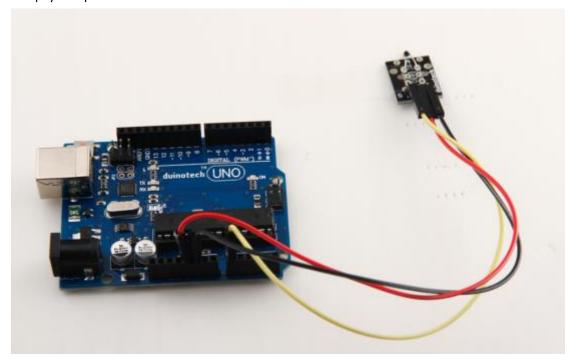

#### Example code:

```
#include <math.h>
double Thermister(int RawADC) {
  double Temp;
  Temp = log(((10240000/RawADC) - 10000));
  Temp = 1 / (0.001129148 + (0.000234125 + (0.0000000876741 * Temp * Temp ))* Temp );
  Temp = Temp - 273.15;
  return Temp;
}
void setup() {
```

```
Serial.begin(9600);
}
void loop()
{ Serial.print(Thermister(analogRead(0)));
    Serial.println("c");
    delay(1000); }
```

### The final show is

```
X

    COM11

                                                           Send
27.06c
26.52c
26.79c
26.52c
26.70c
26.43c
26.52c
26.25c
25.89c
26. 25c
26.16c
26.07c
26.52c
25.98c
26.25c
25.89c
25.98c
26.16c
26.61c
26.88c
26.88c
26.88c

✓ Autoscroll

                                   Carriage return v
                                                        9600 baud
```

**End**